## SAP ABAP table T330T {Text for Blocking Reason}

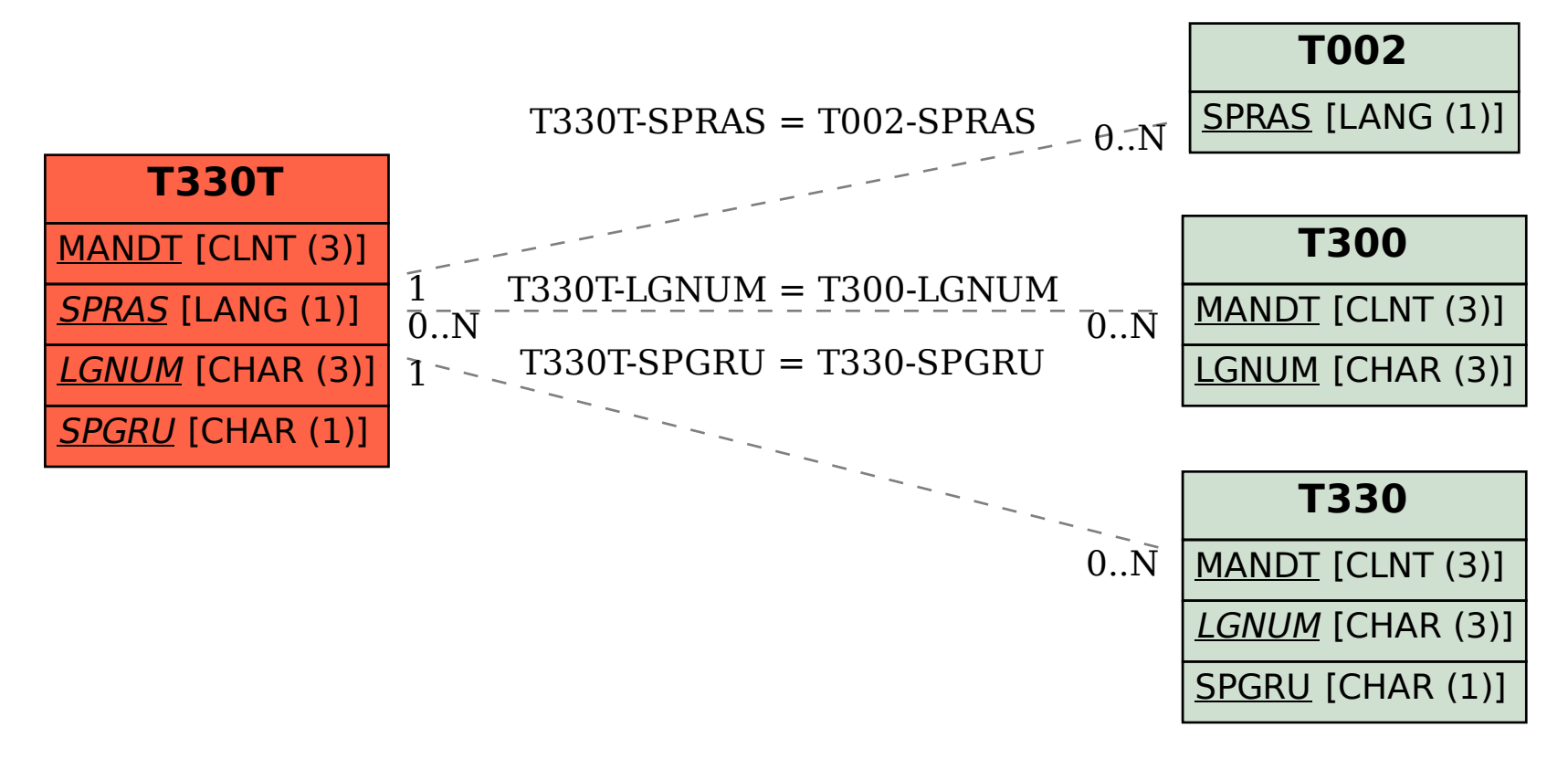